## Fldigi

## Schritt 1: Configuration - Operator Station

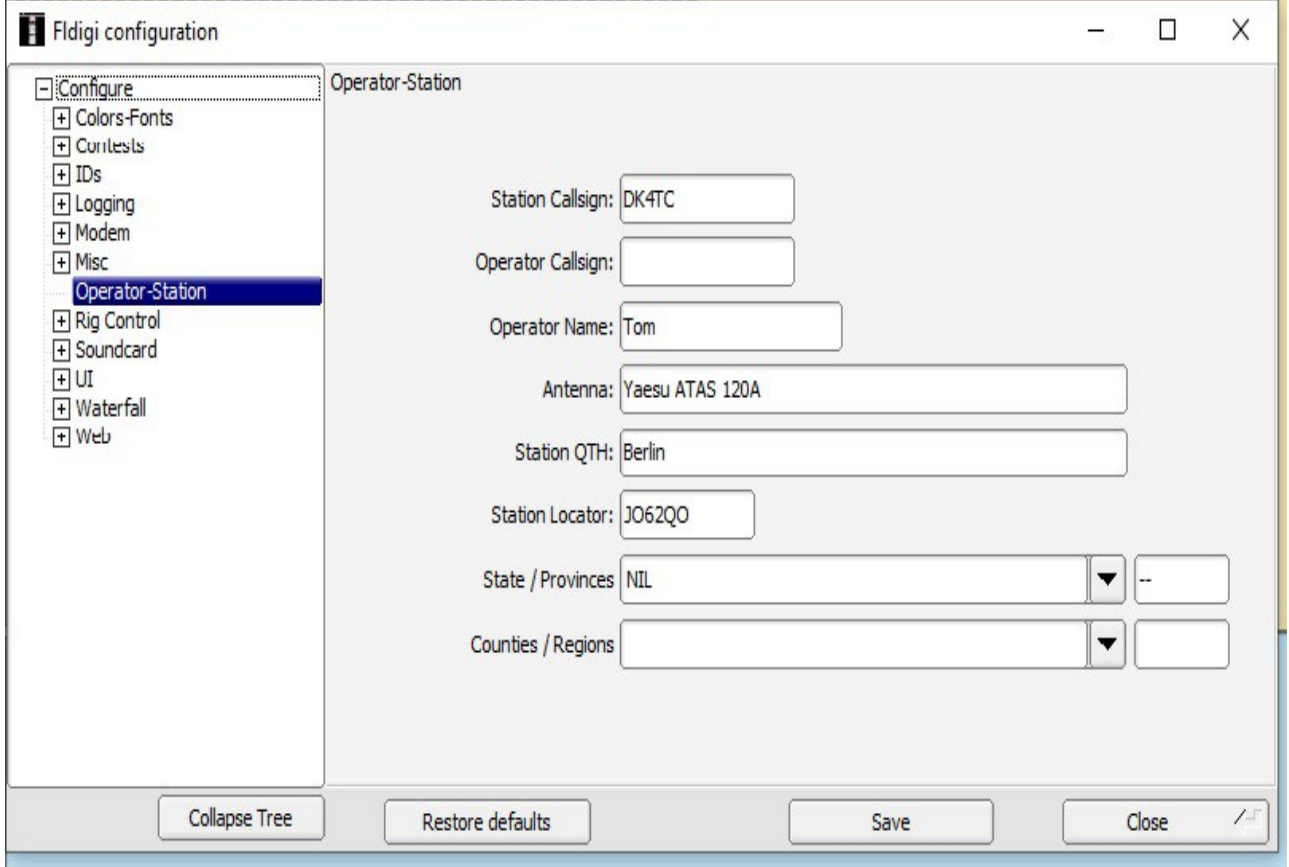

Schritt 2: Configuration Hamlib

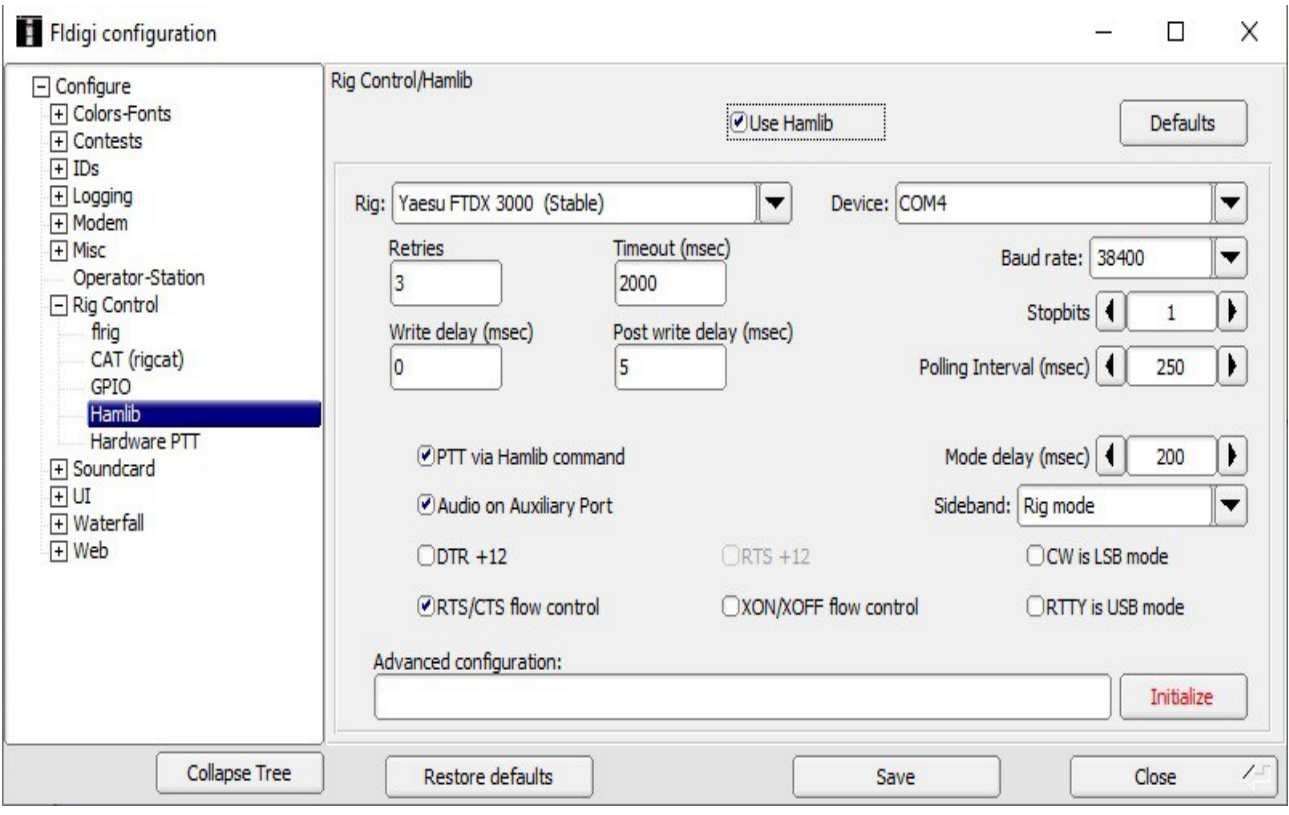

## Schritt 3: Configuration CAT

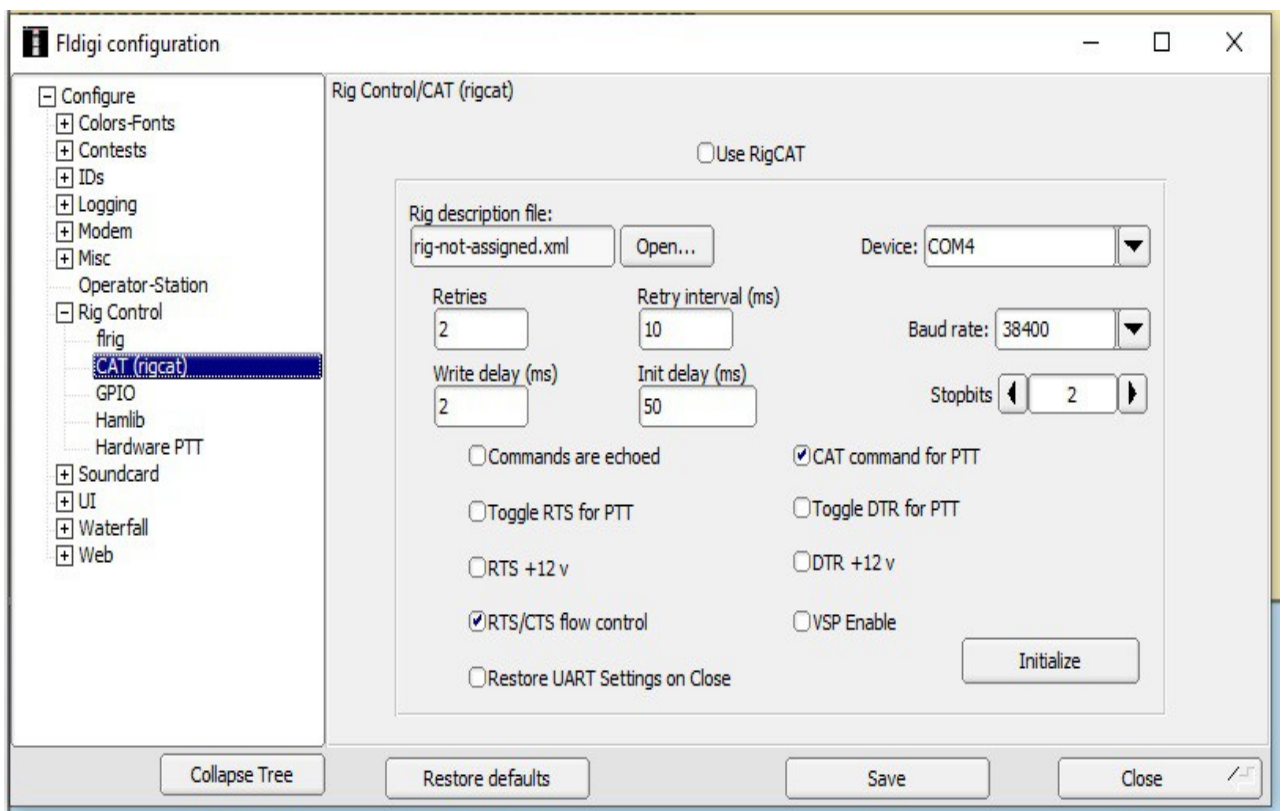

## Schritt 4: Configuration Hardware PTT

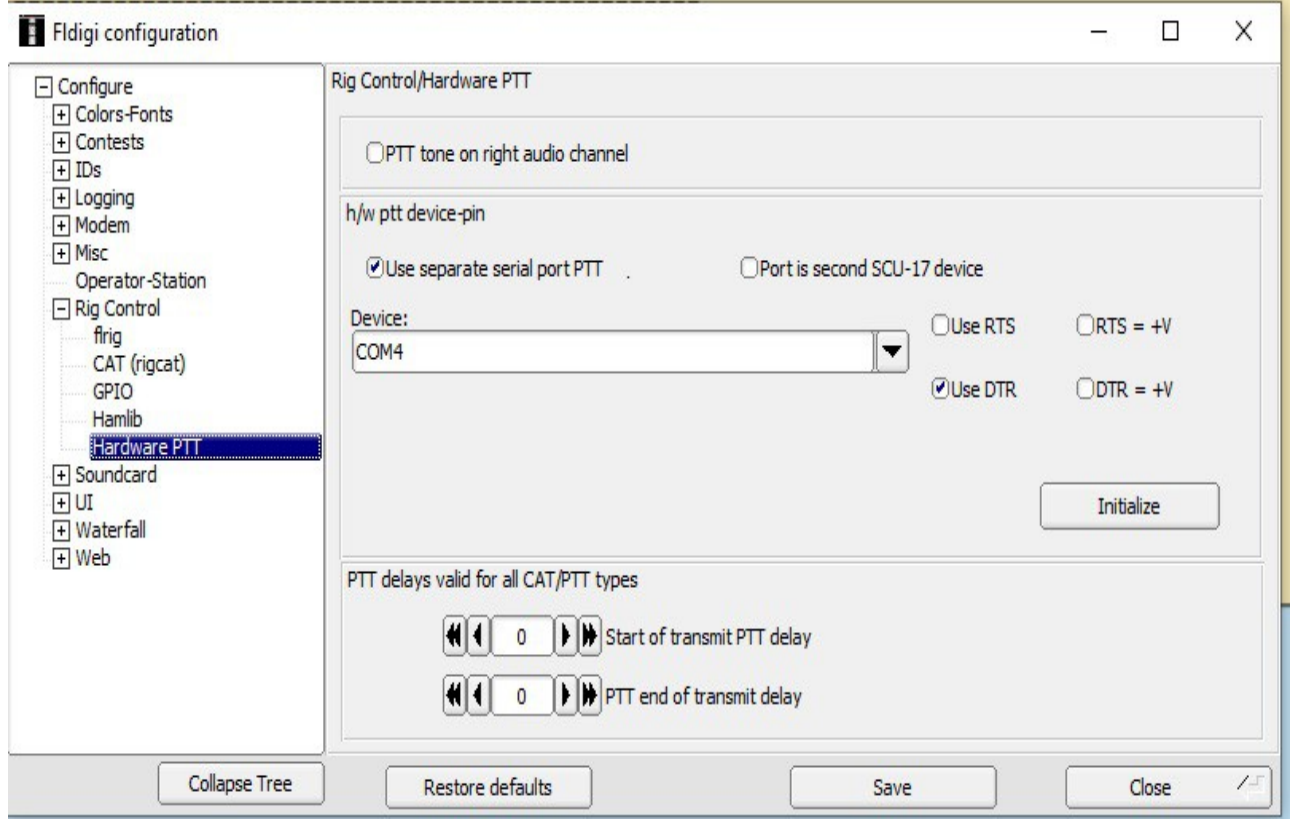